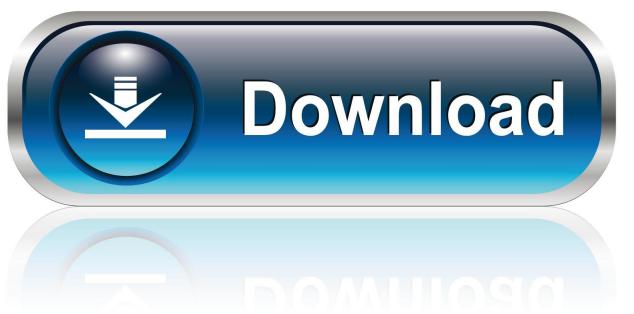

0-WEB.ru

### **Quickscale For Mac**

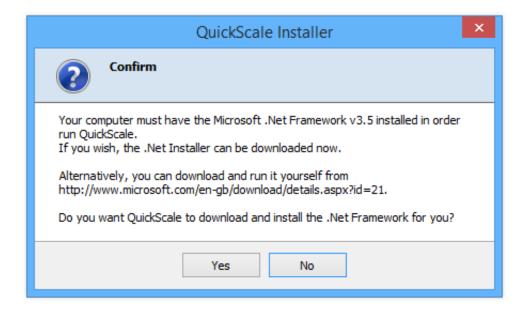

Quickscale For Mac

1/4

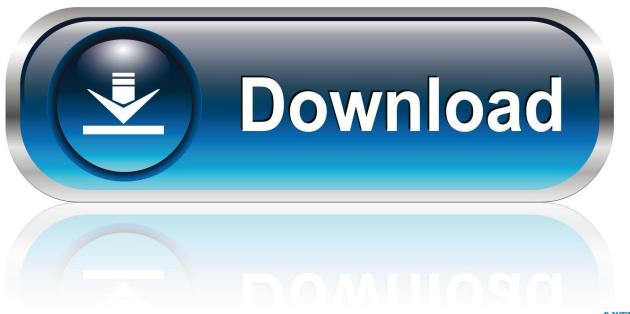

O-WEB.ru

Nokia n9 bluetooth drivers for mac Quickscale For Mac ProQuickscale For Mac OsGraphic Convertors software free download.

- 1. quickscale
- 2. quickscale columns
- 3. quickscale free trial

If you want to record a voice over as well, you can click on the little triangle in the Recording window to choose your sound source.. Not sure how to uninstall QuickScale on your Mac? Or cannot totally remove its files from the computer? Sometimes it is a hassle for the people to erase the program on the macOS, and the following removing instructions will be helpful for those who want to complete remove QuickScale on their Macs.. If you choose to record the whole screen, the recording will begin immediately If you decide to only record a portion of your screen, you'll have to click the Start Recording button that appears after you define the space to be recorded.. CodingMammoth released QuickScale QuickScale is an application built for Mac OS X to scale images.. When you're done, click on the same button you started the recording with, only this time it will be a square.

## quickscale

quickscale, quickscale columns, quickscale reviews, quickscale discount code, quickscale free trial, quickscale tutorial, quickscale update, quickscale trial, quickscale software, quickscale for mac <u>Ariston cde 129 service manual</u>

All you need is the scale of the drawing and/or one reference measurement Calibrate the pdf by clicking on either end of a known measurement and type in the distance, this will scale the pdf.. Quickscale For Mac OsDroplets are little applications with just one purpose: scaling images with the settings when you created the droplet; drop your images on the droplet and the images will be scaled using the settings saved in the droplet. Oracle Dbms Download

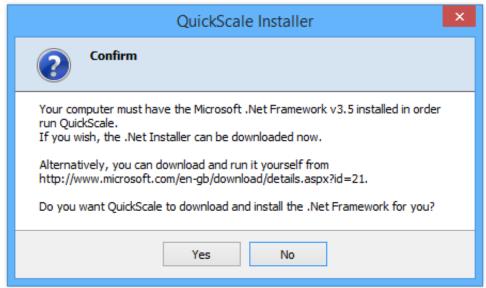

Shirdi Sai Baba Vratam In Telugu

<u>Pdf</u>

# quickscale columns

#### Super Meat Boy Console

Simply choose Built-In Mic to use the microphone in your Mac, or any other microphone you've connected to your Mac, like a USB mic or such.. Occasions you would need to uninstall QuickScale QuickScale is for taking measurements and areas off pdf

drawings.. However, instead of installing it by dragging its icon to the Application folder, uninstalling Quickscale 4. <u>Download A Youtube Video Mac Free</u>

## quickscale free trial

Не Могу Установить Драйвер Nvidia Installation Failed скачать бесплатно и без смс

There are a lot of options available, ranging from scaling methods to custom names.. 0 1 may need you to do more than a simple drag-and-drop to the Trash First off, launch QuickTime Player from your Applications folder, from the Dock, or from any app launcher, like Alfred.. Nokia n9 free download - Apache OpenOffice, Kaleidoscope, Nokia Multimedia Transfer, and many more programs.. One of the new features is the possibility to scale using the CoreImage technology of Mac OS X, which results in dramatically better image quality.. Quicktime will offer to save your mov file somewhere on your hard drive Do so, and you're done!Quickscale For Mac ProNow you can record anything that happens on your Mac.. Once launched, all you need to do is head up to the File menu in QuickTime Player, and select New Screen Recording.. Soft32, a pioneer of downloads and reviews website, delivers up-to-date software, free downloads and reviews for Windows and more. e828bfe731 Chevrolet Serial Number On Engine Blocks

e828bfe731

**Unreal Tournament For Mac** 

4/4